## JSP JSF Web PDF

https://www.100test.com/kao\_ti2020/227/2021\_2022\_JSP\_E5\_92\_8  $C\text{JSF}\_E5_C104\_227647.$ htm Java $\qquad \qquad \text{Java}$ SE 5 Java SE 6 Java Java Serversion Serversion Serversion Serversion Serversion Serversion Serversion Serversi JSP Java SE 5  $\rm JSP$ 

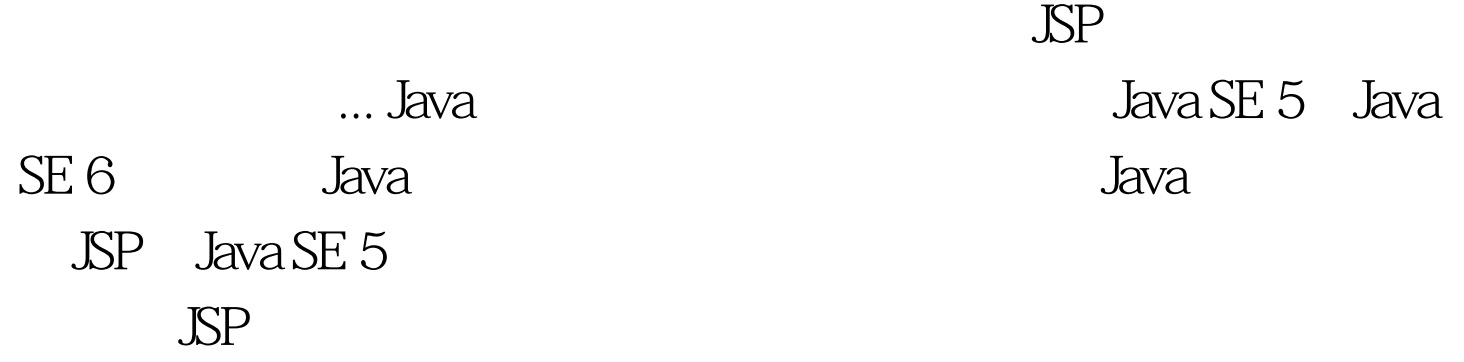

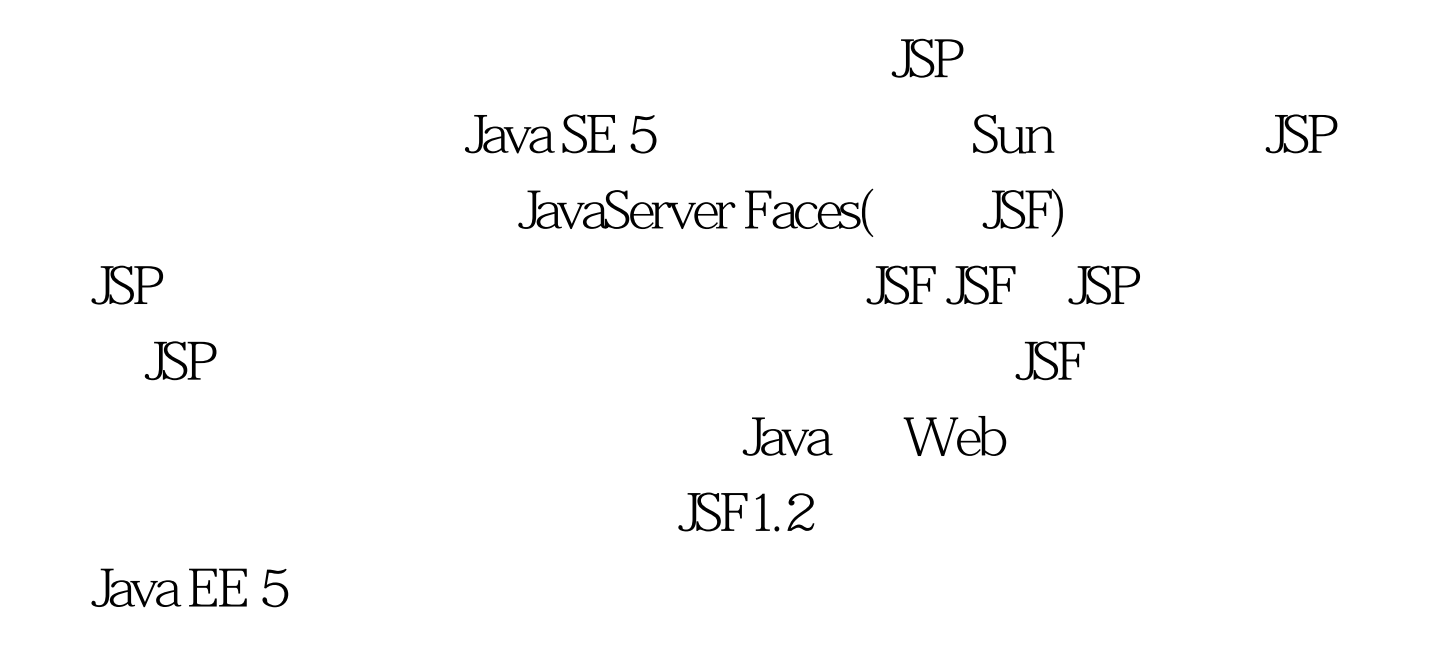

 $\Delta \text{S} \text{F}$  and  $\Delta \text{S} \text{F}$  and  $\Delta \text{A} \text{F}$  and  $\Delta \text{A} \text{F}$  and  $\Delta \text{F}$ 

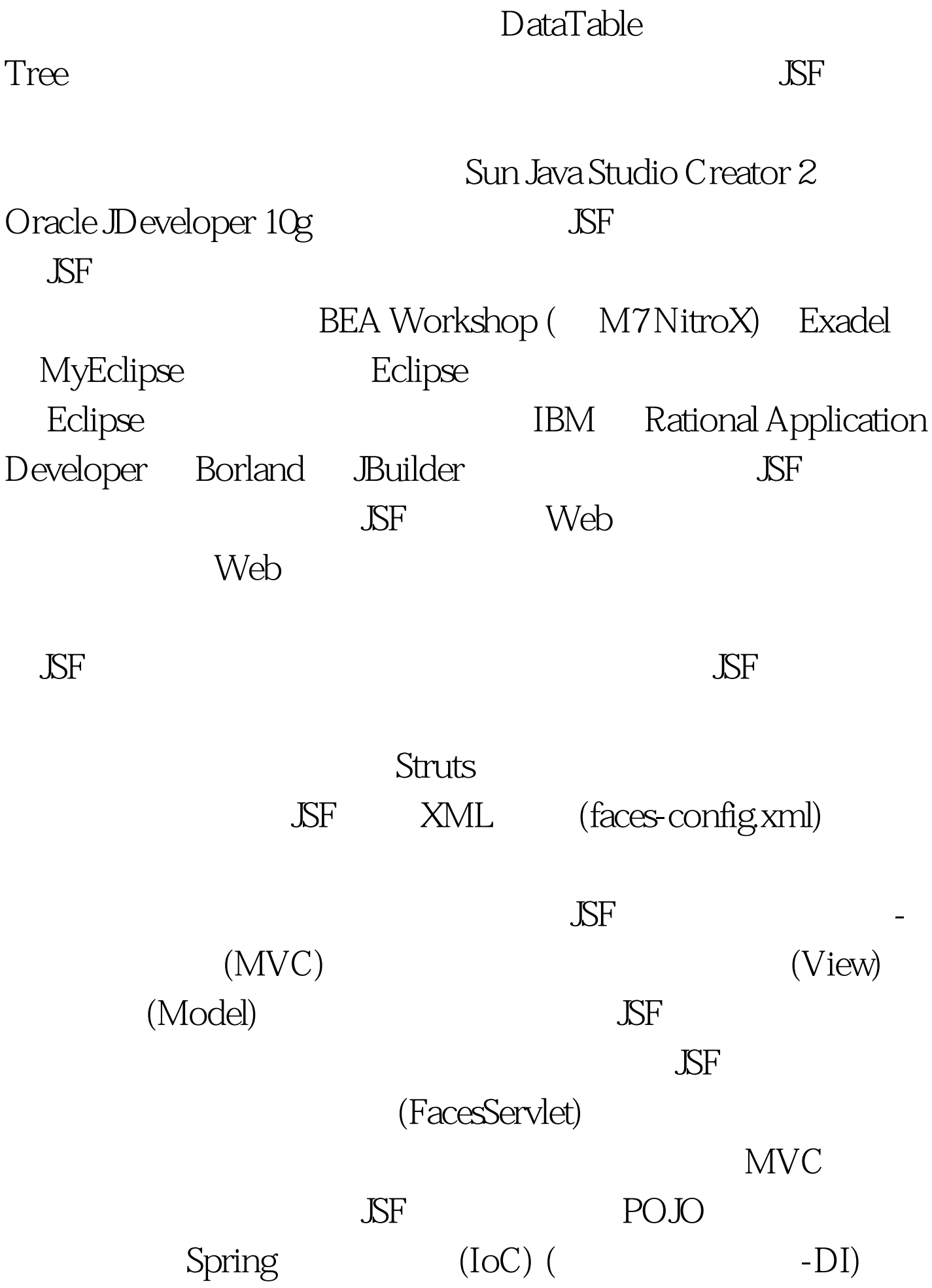

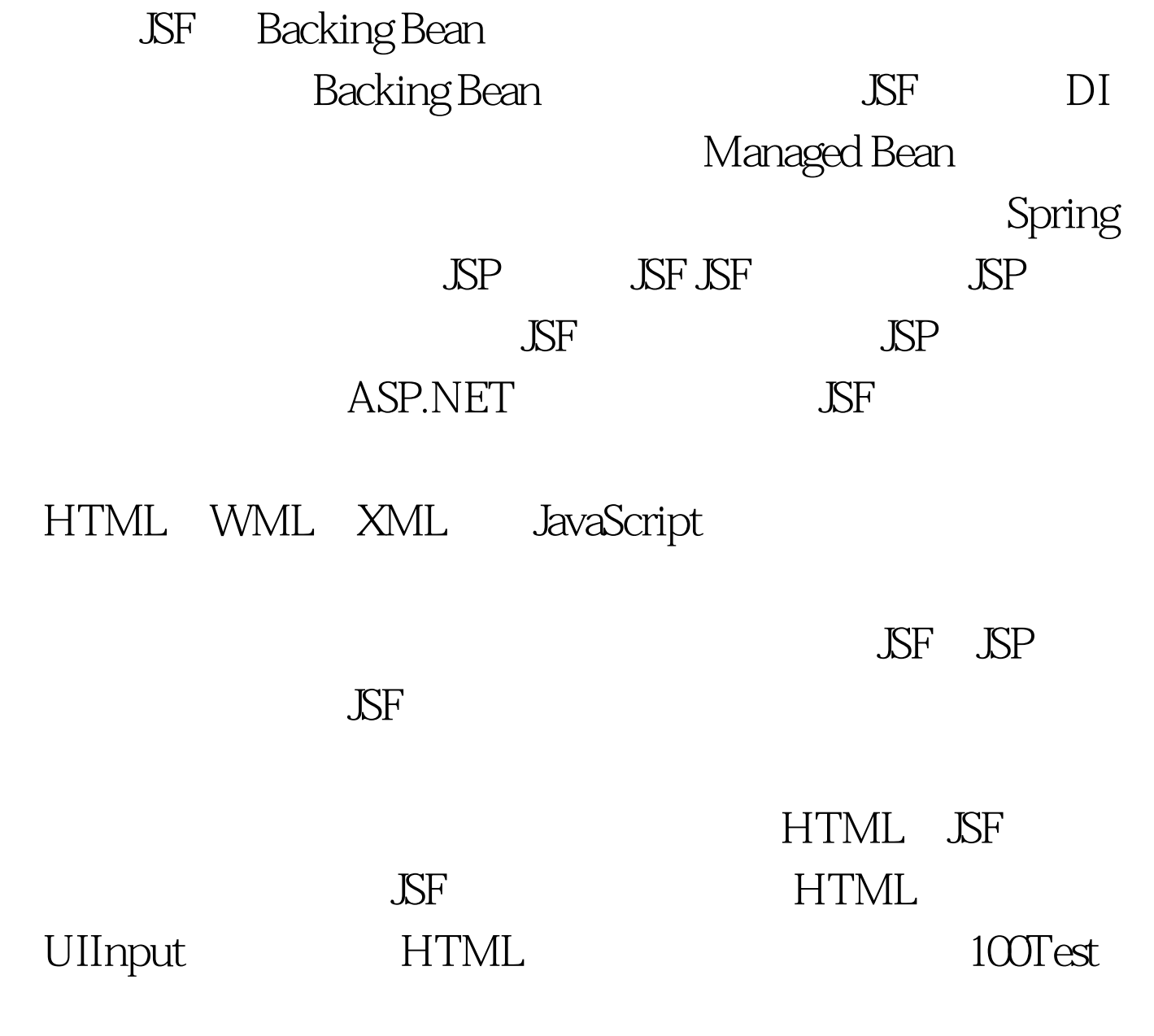

www.100test.com